# Linkage Newsletter

#### Vol. 8 No.2 August 1994

Published by Jurg Ott, Columbia University, New York

Editorial Assistant: Katherine Montague Fax: 212-568-2750 Tel. 212-960-2507 e-mail: jurg.ott@columbia.edu

Postal address:

Columbia University, Unit 58 722 West 168th Street, New York, NY 10032

## **E-mail address**

Our old bitnet address (ott@nyspi) is no longer valid and will soon reject mail sent to it. If you want to send us e-mail, please use only the address given above. Also, for those who use e-mail but receive this newsletter by postal mail, please let us know -- we would prefer sending the newsletter by e-mail only.

## **LINKAGE COURSES**

The next two linkage courses are Advanced Courses. They will take place as follows:

October 3-7, 1994, at the University of Zurich, Irchel Campus Computer Center (Switzerland; maximum number of participants is 14), and

January 9-13, 1995, at Columbia University, New York (maximum of 20 participants).

To obtain information on these courses, please write to Katherine Montague, course coordinator, bye-mail or fax. These courses are for researchers with experience in using the LINKAGE programs, or who have an otherwise excellent understanding of genetic linkage analysis. Also, course participants must be familiar with PCs . . *Topics:* Working with age at disease onset; models for genetic heterogeneity; genetic linkage and allelic association; complex traits; etc. As usual, the main focus will be on practical exercises and linkage analyses carried out by participants on IBM PC's using the LINKAGE and other programs. Each session will begin with a theoretical introduction on the material to be worked on. We will use our new book instead of mimeographed handouts (Terwilliger and Ott, "Handbook for Human Genetic Linkage," Johns Hopkins University Press, 1994). Next October, the book will be handed out at the course but for later courses (eg. January 1995), participants are expected to buy the book and bring it to the course.

The next introductory courses will be held in the spring or early summer of 1995, one each at Columbia University New York and at the University of Zurich (dates not yet set).

# **SOFTWARE NEWS**

### PC version *5.2* **of LINKAGE**

Because of as yet unresolved problems with version 5.2 of some LINKAGE programs (pC, Turbo Pascal), for general pedigrees we are now distributing version 5.1 while for the three-generation pedigrees version 5.2 is used.

#### **FastSLINK**

As mentioned in the last newsletter, Drs. Daniel Weeks and Alejandro Schaffer have improved SLINK so that it runs considerably faster than the original version. This C-version is now on Dr. Week's ftp server, watson.hgen.pitt.edu. A brief description of the files available on that server follows:

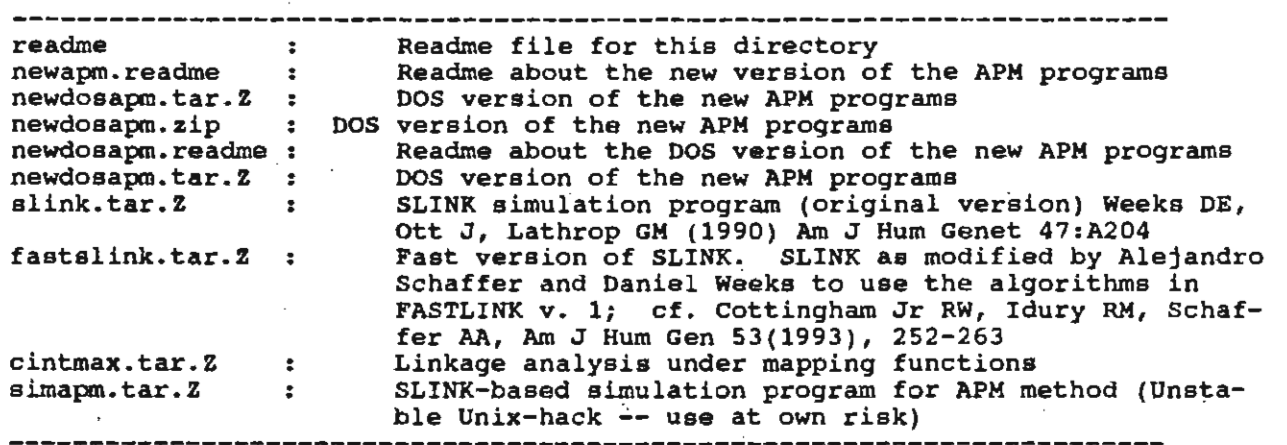

### **Borland Pascal version 7.0**

We are gradually converting all DOS Pascal programs to Borland Pascal 7. The main advantage is that programs may be compiled to run in protected mode so that they can make use of extended memory. Thus, for many users a heap space overflow will xtended memory. Thus, for many users a heap space overflow will<br>o longer be a problem. Programs may still be compiled to run in 10 longer be a problem. Programs may still be compiled to run in<br>real mode (as in earlier versions of Turbo Pascal) in which case eal mode (as in earlier versions of Turbo Pascal) in which case:<br>xecution speed will be about 10% higher than when they run in: execution speed will be about 10% higher than when they run in protected mode. In either case, however, the usual restrictions rotected mode. In either case, however, the usual restrictions<br>f Turbo/Borland apply, in particular, the data segment is still I Turbo/Borland apply, in particular, the data segment is still<br>imited to 64KB. Program version without these limitations are limited to 64KB. Program version without these limitations are available for OS/2 (NDP Pascal).

### **Bugs in CFACfOR program**

In the three-generation programs (CLINKAGE), pedigree input In the three-generation programs (CLINKAGE), pedigree input<br>iles are preprocessed by the CFACTOR program such that larger iles are preprocessed by the CFACTOR program such that larger<br>umbers (20 or more on the PC) loci may be analyzed jointly. Dr. numbers (20 or more on the PC) loci may be analyzed jointly. Dr.<br>Weeks has reported two bugs that will result in somewhat erroneous likelihoods. The bugs and their suggested corrections are given below.

 $==$  Bug  $#1 ==$ 

In each of the two procedures, getpaphase and getmaphase, the following two lines occur:

gpahet:=(pa^.gene1[i]<>pa^.gene2[i]) and gpaknown; gmahet:=(pa^.qenel[i]<>pa^.qene2[i]) and gpaknown; <=BUG

The second line must be corrected in that all occurrences of 'pa' in the buggy lines should be changed to 'ma', since everything should refer to the grandmother, rather than to the grandfather. So, the second line, in each of the two procedures, should be

gmahet:=(ma~.genel[i]<>ma~.gene2[i]) and gmaknowni <=CORR

**--** Bug #2 **--**

The procedure getdoublef factorizes (Lathrop, Lalouel, and White 1986) pedigrees in specific situations. Evidently, it does this also in cases where factorization should not be applied. The complete discussion of this bug is quite elaborate and is not reproduced here. Dr. Weeks recommends as a solution that the two lines indicated below should be deleted, that is, the curly brackets {} should be inserted in the lines identified by DELETE:

```
procedure getdoublef; 
{Doublef contains information on factorization
 of completely informative loci} 
var 
  i, j: integer;
  pasidel,paside2,masidel,maside2 : boolean; 
begin 
  FOR i:=1 TO nlocus DO doublef[i]:=false;
  FOR i:-2 TO nlocus-l DO 
    IF pahet[i) and mahet[i] and not intercross(i] THEN 
       IF paphase[i] and maphase[i] THEN doublef(i):=true 
       ELSE 
       \left\{ \right.\overline{C}{Factorize if phase unknown for surrounding loci 
          on at least one side for each parent} 
         begin 
           :=false<sub>i</sub>aside:=false;
           masidel: -false;· 
           maside2:=false;
           IF not paphase\{i\} THEN \leq DELETE \}begin 
                FOR j:=1 TO i-1 DO
                   ( j:=1 10 1-1 DO<br>F paphase[j] THEN pasidel:=true;
                 IF paphase[j] THEN pasi<br>FOR j:=i+l TO nlocus DO
                   . Ji-171 IO AlOCGB<br>[F paphase(i) THEN
              IF paphase<br>TND;
                                          po<br>paside2:=true;
           END;<br>IF not maphase[i] THEN <= DELETE }
              begin 
                FOR j:=1 TO i-1 DO
                  IF maphase[j) THEN masidel:=true; 
                FOR j:=i+l TO nlocus DO 
                   v j:-1+1 10 Alocus DO<br>IF maphase[i] THEN maside2:=true;
              END.
           END;<br>IF not ((pasidel and paside2)
                or (masidel and maside2)) THEN doublef[i]:=true;
         END;
```
#### Bug in LINKMAP program

The report presented below has been submitted by Dr. Alejandro Schaffer. Over a year ago, an analogous report was sent to me by Dr. Weeks but at the time I considered it to be more a nuime by Dr. Weeks but at the time I considered it to be more a nui-<br>sance than a bug; at least it is an inelegant aspect of the LINKMAP program. Dr. Schaffer's report is as follows:

There is a bug in LINKMAP in LINKAGE 5.1 and LINKAGE 5.2 in which components of the theta vector which are supposed to be 0.0 are slightly positive. This occurs when that component is dere slightly positive. This occurs when that component is de-<br>reased from a larger positive number (e.g., 0.5) down to 0.0. reased from a larger positive number (e.g., 0.5) down to 0.0.<br>That is particularly nasty about this bug is that whether it What is particularly nasty about this bug is that whether it occurs or not depends on the number of steps of decrease as shown in the output transcript below. Note the non-infinite answer in the last run for the theta vector 0.112 0.210 0.000 in contrast to the infinite answer for what appears to be the SAME theta vector in the first two runs. The only difference between the runs is how many steps of decrease are used to reduce from 0.210 uns is how many steps of decrease are used to reduce from 0.210<br>o 0.000. As mv example shows, a bad consequence of this bug is to 0.000. As my example shows, a bad consequence of this bug is<br>that when the pedigree data implies that there must be a recombithat when the pedigree data implies that there must be a recombi-<br>nation and having the theta component be 0.0 should give a -infinity log likelihood, you instead can get a semi-plausible negative number. Furthermore, having the actual value be nonzero (when it should be zero) drastically slows down the computation when it should be zero) drastically slows down the computation<br>or that theta. I have repaired the bug in LINKMAP and MLINK for Or that theta. I have repaired the bug in LINKMAP and MLINK f.<br>What will be FASTLINK 2.2. I am not ready to release FASTLINK what will be FASTLINK 2.2. I am not ready to release FASTLINK<br>2.2 because I want to take care of some other things that users requested.

NB: The transcript below was prepared with FASTLINK 2.1 (which still has the bug). I checked that LINKAGE 5.1 and 5.2 give 'the same buggy result on a Sparcstation 10.

caution: The occurrence of this bug may be architecturedependent as testing for 0.0 is well known to be a hard problem.

,The program output referred to above is given in the Appendix.

#### Bug in LOOPS program

Dr. Weeks reported a bug in the LOOPS program (OS/2 version only). Close to line 500, the following two lines occur:

readln(loopfile); writeln(loopfile);

Correction: The second line should be changed to writeln(outfile).

Note (J.O.): This error evidently occurred in the adap-Pascal to NDP Pascal as it is not present in note (J.O.): This error evidently occurred in the adap-<br>ation from Turbo Pascal to NDP Pascal as it is not present in:<br>he DOS version. I am grateful to Dr. Weeks for pointing it out: ation from Turbo<br>the DOS version. ne DOS:<br>:o me.

No bug in Vax version of LINKAGE - and a word of caution

Over a year ago a 'bug' was reported here describing an apparent difference between the Vax and DOS versions of LINKAGE. The Vax version seemed to incorrectly produce a lod score of zero for a single doubly homozygous offspring of a phase-unknown double intercross mating in the presence of allelic association. The reason for the discrepancy between the two versions has now been traced to the program constant FITMODEL - it was set to false in the Vax version and to true in the DOS version. In the program description, this constant is said to have an effect in the ILINK program when more than just recombination fractions are to be estimated. It evidently has other effects as well. So, it is prudent to set FITMODEL equal to true at all times except in special circumstances.

5

Support through grant NG00008 from the National Center for Human Genome Research is gratefully acknowledged.

# **APPENDIX**

 $1 -$  LINKNAP : p12 p14 p1 p17 Run i Program UNKNOWN version 5.1 (1-Feb-1991) The following maximum values are in effect: 10 loci 55 single locus genotypes 10 attates at a single tocus 500 individuals in one pedigree<br>3 marriage(s) for one male 3 quantitative factor(s) at a single locus 20 liability classes 10 binary codes at a single locus YOU ARE USING LINKAGE (V5.1 (1-Feb-1991)) WITH 4-POINT AUTOSOMAL DATA<br>Program LINKMAP version 5.10 (1-Feb-1991) FASTLINK version 2.10 (21-Mar-1994) The program constants are set to the following maxima: 8 loci in mapping problem (maxlocus) 12 alleles at a single locus (maxall) 157 recombination probabilities (maxneed) 50000 maximum of censoring array (maxcensor) 180 haplotypes =  $n1 \times n2 \times ...$  where  $n1 =$  current # alleles at locus if<br>16290 joint genotypes for a female 16290 joint genotypes for a male 1000 individuals in all pedigrees combined (maxind) 150 pedigrees (maxped) 10 binary codes at a single locus (maxfact) 3 quantitative factor(s) at a single locus 20 liability classes 3 quantitative factor(s) at a single locus 20 liability classes 10 binary codes at a singla locus 2.00 base scaling factor for likelihood (scale) 2.00 scale multiplier for each locus (scalemult) 0.00000 frequency for elimination of heterozygotes (minfreq)<br>YOU ARE USING LINKAGE (V5.1 (1-Feb-1991)) WITH 4-POINT YOU ARE USING FASTLINK (V2.1 (21-Mar-1994)) AUTOSOMAL DATA Number of alleles at locus 1 is 6<br>Number of alleles at locus 2 is 5 Number of alleles at locus 3 is 2 Number of atleles at tocus 4 is 3 ........................... THETAS 0.112 0.000 0.210 PEDIGREE | LN LIKE | LOG 10 LIKE PEDIGREE | LN LIKE | LOG 10 LIKE -------------------. **. . . . . . . . .** . 1 -203,121527 -88.214370 -------------------------------TOTALS -203.121527 -88.214370  $-2$  LN(LIKE) = 4.06243E+02 Maxcensor can be reduced to -32767 -----------------------------------THETAS 0.112 0.210 0.000 PEDIGREE | LN LIKE | LOG 10 LIKE  $- - - - - - - - -$ . . . . . . . . . . . . . . . . . **. . . .** . . . . 1 -1000000000000000000000.000000 -43429355638650388480.000000 -------T0TALS - 100000000000000000000.000000 -43429355638650388480.000000  $-2$  LN(LIKE) = 2.00000E+20 Maxcensor can be reduced to  $-32767$  $-2$  LN(LIKE) = 2.00000E+20 Program UNKNOWN version 5.1 (1-Feb-1991) The following maximum values are in effect:  $10$  loci 55 single locus genotypes 10 alleles at a single locus 500 individuals in one pedigree

3 marriage(s) for one male 3 quantitative factor(s) at a single locus 20 liability classes 10 binary codes at a single locus 20 liability classes 10 binary codes at a single locus YOU ARE USING LINKAGE (VS.1 (1-Feb-1991)) WITH 4-POINT AUTOSOMAL DATA<br>Program LinkMAP version 5.10 (1-Feb-1991) FASTLINK version 2.10 (21-Mar-1994) The program constants are set to the following maxima: 8 loci in mapping problem (maxiocus) 12 alleles at a single locus (maxall) 157 recombination probabilities (maxneed) 50000 maximum of censoring array (maxcensor) 180 haplotypes = n1 x n2 x ... where ni = current # alleles at locus i 16290 joint genotypes for a female 16290 joint genotypes for a male<br>16290 joint genotypes for a female 16290 joint genotypes for a male 1000 individuals in all pedigrees combined (maxind) 150 pedigrees (maxped)<br>10 binary codes at a single locus (maxfact) 3 quantitative factor(s) at a single locus 20 liability classes 10 binary codes at a single locus 2.00 base scaling factor for likelihood (scale) 2.00 scale multiplier for each locus (scalemult) 0.00000 frequency for elimination of heterozygotes (minfreq) YOU ARE USING LINKAGE (VS.1 (1-Feb-1991)) WITH 4-POINT YOU ARE USING FASTLINK (V2.1 (21-Mar-1994)) AUTOSOMAL DATA Number of alleles at locus 1 is 6 Number of alleles at locus 2 is 5 Number of alleles at locus 3 is 2 Number of alleles at locus 4 is 3 Number of alleles at locus 3 is 2 Number of alleles at locus 4 is 3 -------------------------------------------------------THETAS 0.112 0.000 0.210 -------------------------------------PEDIGREE | LN LIKE | LOG 10 LIKE -------------------------------------1 -203.121527 -88.214370  $-2$  LN(LIKE) = 4.06243E+02 -32767 Maxcensor can ba reduced to -------------------------------------THETAS 0.112 0.105 0.133 PEDIGREE | LN LIKE | LOG 10 LIKE ......... -------------------------PEDIGREE | LN LIKE | LOG 10 LIKE <u>..........</u> ---------------------1 -201.053315 -87.316159 -----------------------------------TOTALS -201.053315 -87.316159  $-2$  LN(LIKE) = 4.02107E+02 Maxcensor can ba reduced to -32767 .................................. -------------------------------------THETAS 0.112 0.210 0.000 PEDIGREE | LN LIKE | LOG 10 LIKE --------------------------------1 -1000000000000000000000,000000 -43429355638650388480.000000 TOTALS -100000000000000000000.000000 -43429355638650388480.000000  $-2$  LN(LIKE) = 2.00000E+20 Maxcensor can be reduced to  $-32767$ Program UNKNOWN version 5.1 (1-Feb-1991) The following maximum values are in effect: 10 loci 55 single locus genotypes 10 alleles at a single locus 500 individuals in one pedigree

 $\overline{7}$ 

**3 .arriage(s) for one Male 3 quantitative factor(s) at a single locus 20 liability classes 10 binary codes at a sinslle locus**  YOU ARE USING LINKAGE (V5.1 (1-Feb-1991)) WITH 4-POINT AUTOSOMAL DATA Program LINKMAP version 5.10 (1-Feb-1991).<br>FASTLINK version 2.10 (21-Mar-1994) The program constants are set to the following maxima: 8 loci in mapping problem (maxlocus) **12 alleles at a single locus (Maxelt) 157 recombination probabilities (maxneed)** 50000 maximum of censoring array (maxcensor) 180 haplotypes = n1 x n2 x ... where ni = current # alleles at locus **16290 joint genotypes for a female**  16290 joint genotypes for a male 1000 individuals in all pedigrees combined (maxind) **16290 joint genotypes for a male**<br>1000 individuals in all pedigrees combined (maxind) 150 pedigrees (lI8xped) **10 binary codes at a single locus (maxfac:t) 3 quantitative factor(s) at a single locus 20 liability classes 10 -binary codes at a single locus 2.00 base scaling factor for likelihood (scale) 2.00 scale multiplier for each locus (scalemult) 0.00000 frequency for elimination of heterozygotes (minfreq)**  YOU ARE USING LINKAGE (V5.1 (I-Feb-I991» WITH 4-POINT YOU ARE USING FASTLINK (V2.1 (21-Mar-1994)) AUTOSOMAL DATA **Number of alleles at locus 1 is 6 Number of alleles at locus 2 is 5 Number of alleles at locus 3 is 2 NLlJber of alleles at locus 4 is 3**  Number of alleles at locus 4 is 3 **----------------------------\_ .. ---- --------------------------------\_ ..** THETAS 0.1120.0000.210 PEDIGREE | LN LIKE | LOG 10 LIKE 1 ·203. 121527 -88.214370 TOTALS -203.121527 *-88.214370*  -2 LN(LIKE) <sup>=</sup>4\_06243E+02 . **Maxcensor can be reduced to -32767**  ..................................... THETAS 0.1120.0700.163 PEDIGREE | LN LIKE | LOG 10 LIKE<br>-----------------------------------1 -201.247913 -87.400672 1 -201\_247913 -87.400672 TOTALS -201.247913 -87.400672 -2 LN(LIKE) = 4.02496E+02 **Maxcensor can be reduced to -32767 .----------------------------------** THETAS 0.112 0.140 0.097 PEDIGREE | LN LIKE | LOG 10 LIKE **-----------------------\_.\_---------** 1 -201.272873 -87.411512 **------------------------\_.---------** TOTALS -201.272873 -87.411512  $-2$  LN(LIKE) = 4.02546E+02 **\_.---------------------------------** THETAS 0.112 0.210 0.000 **-----------------------------------** THETAS 0.1120\_2100.000 **-----------------------------------** PEDIGREE | LN LIKE | LOG 10 LIKE I -305.564464 -132\_704678 TOTALS -305.564464 -132\_704678

-2 LN(LIKE) = 6.11129E+02